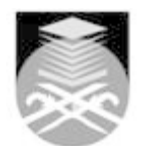

## **UNIVERSITI TEKNOLOGI MARA**

## **GDT109: DESIGN AND DIGITAL MEDIA**

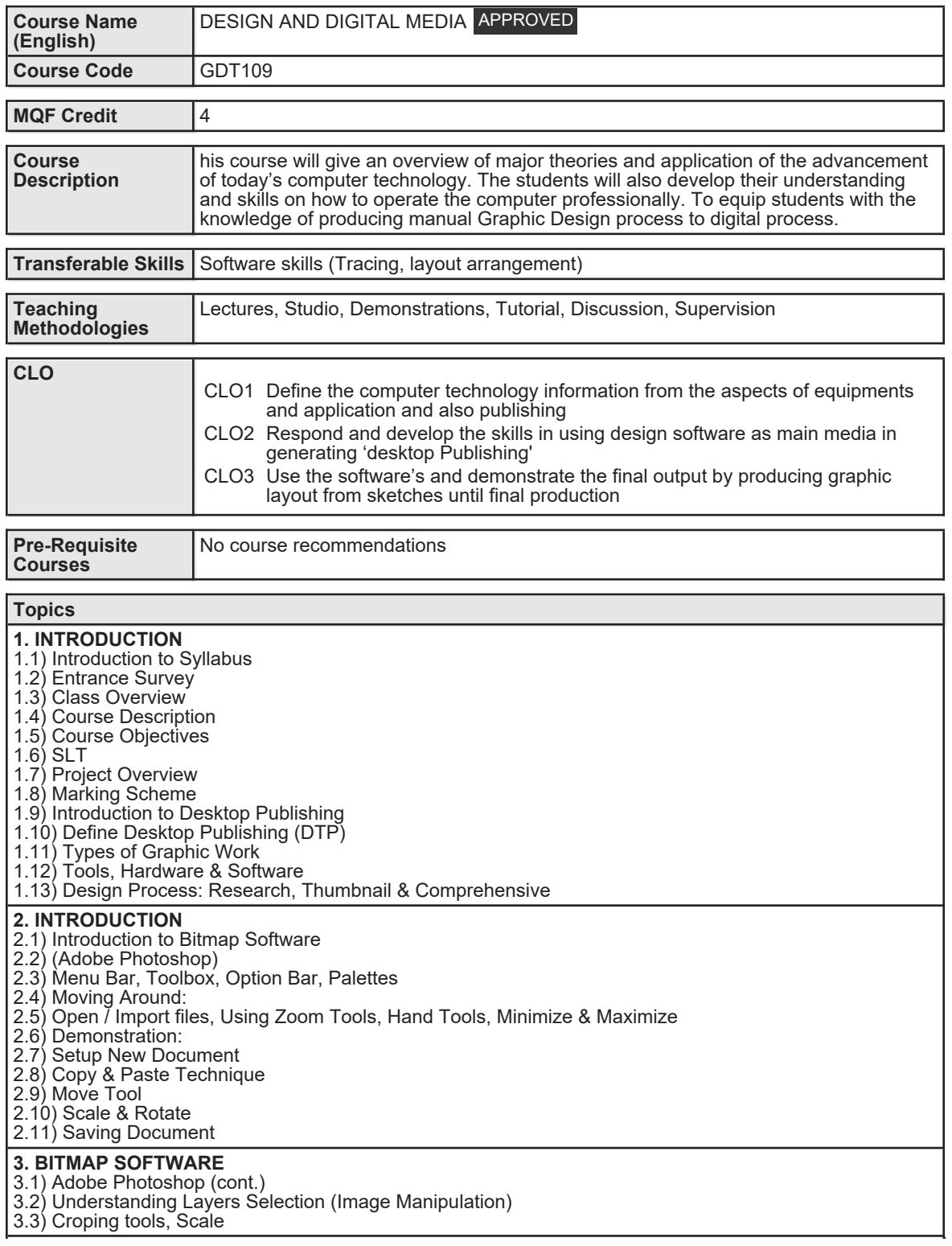

Faculty Name : COLLEGE OF CREATIVE ARTS **Start Year** : 2020 © Copyright Universiti Teknologi MARA Review Year : 2021

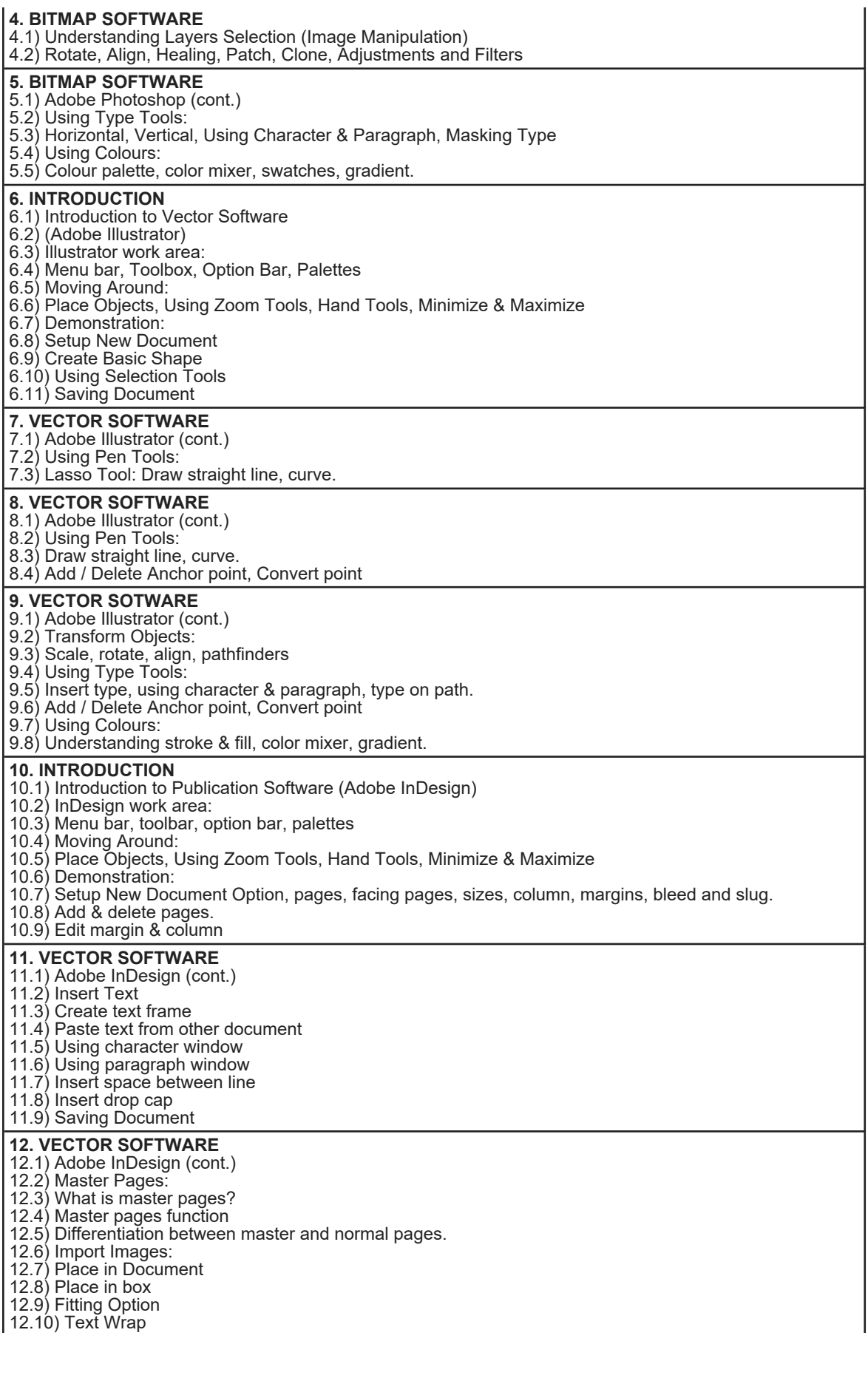

Faculty Name : COLLEGE OF CREATIVE ARTS **Start Year : 2020** © Copyright Universiti Teknologi MARA Review Year : 2021

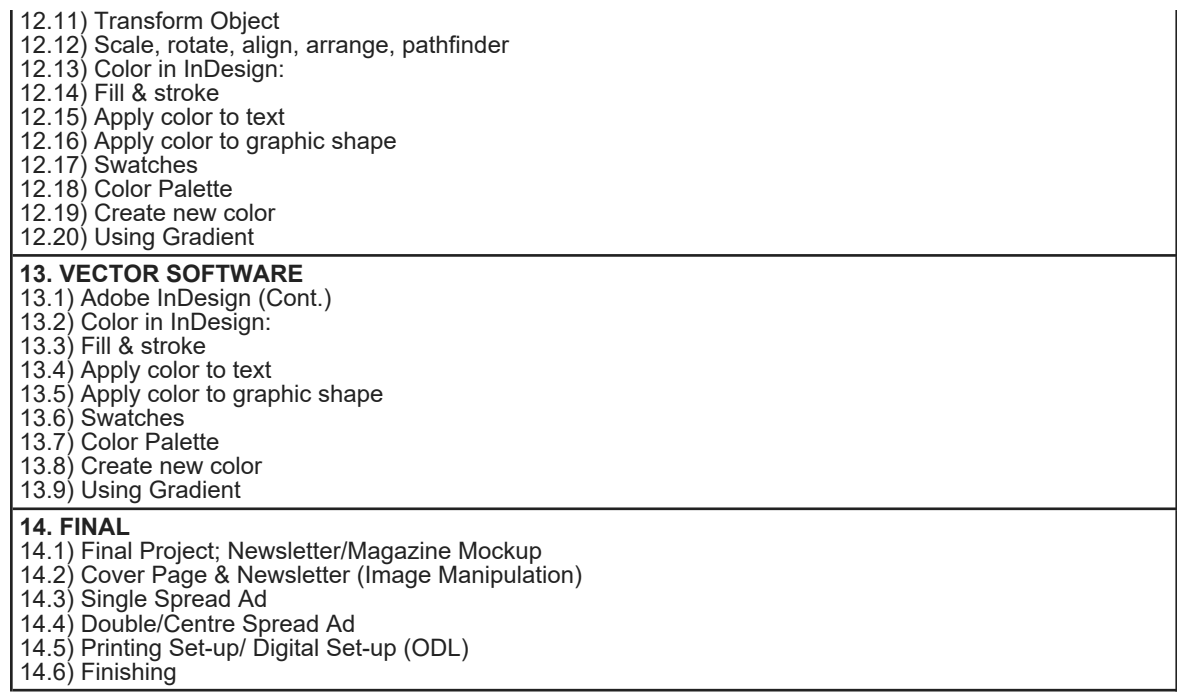

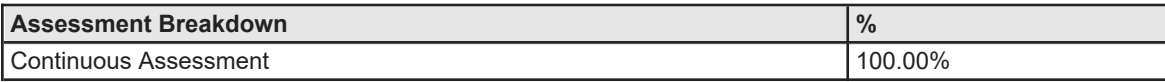

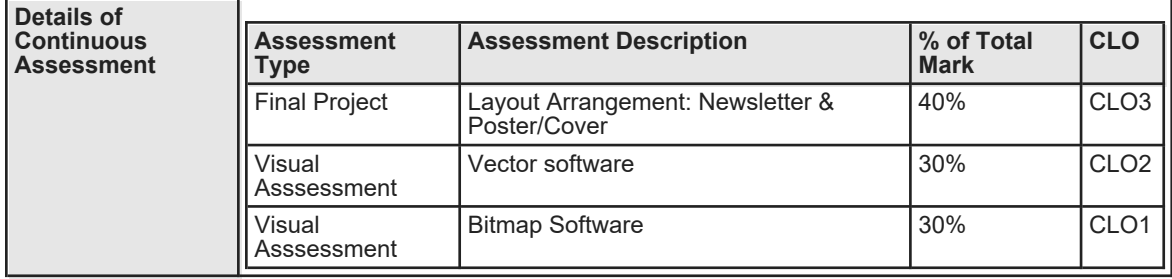

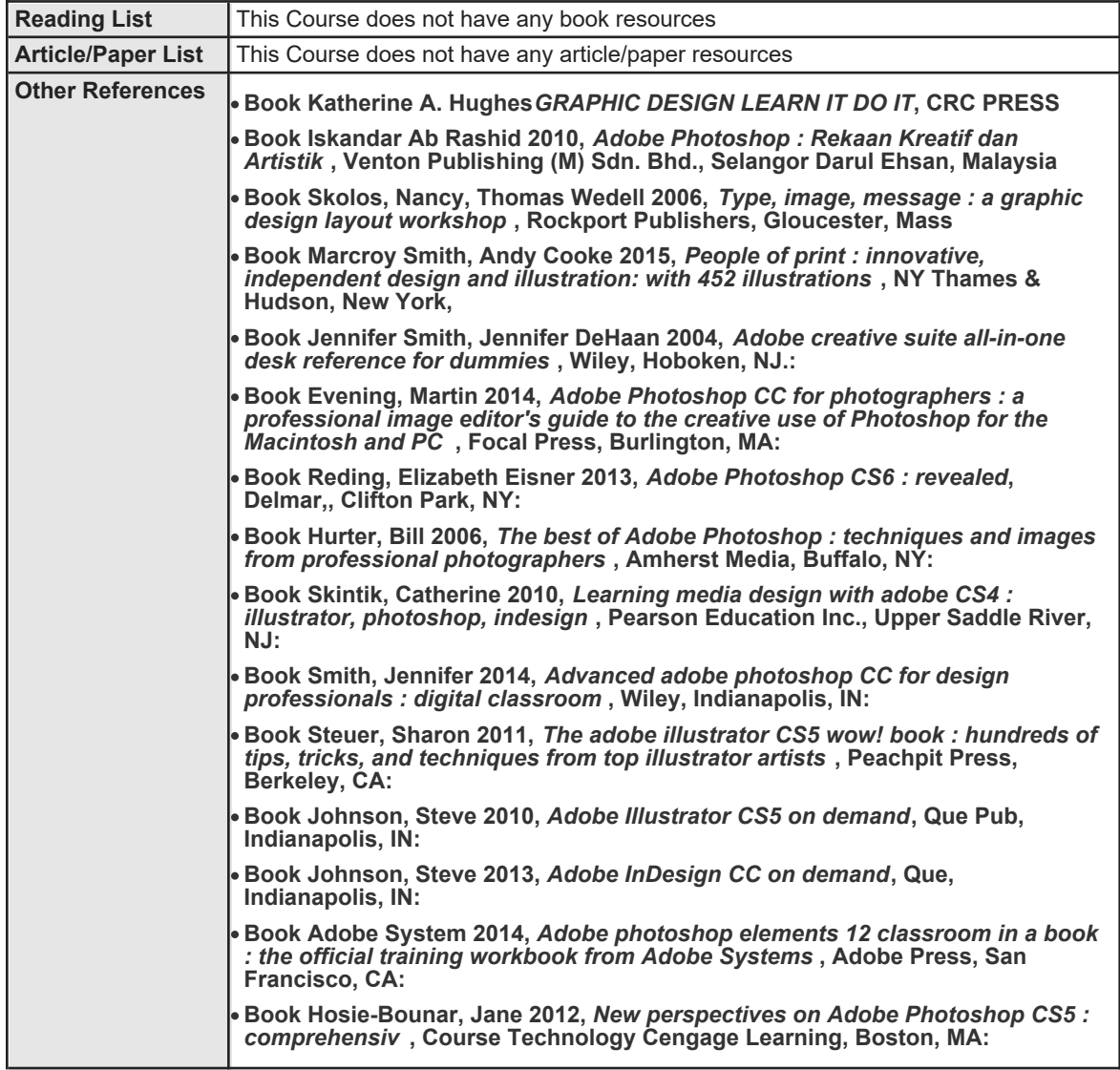